Linux

- 13 ISBN 9787301183113
- 10 ISBN 7301183119

出版时间:2011-1

页数:166

版权说明:本站所提供下载的PDF图书仅提供预览和简介以及在线试读,请支持正版图书。

www.tushu000.com

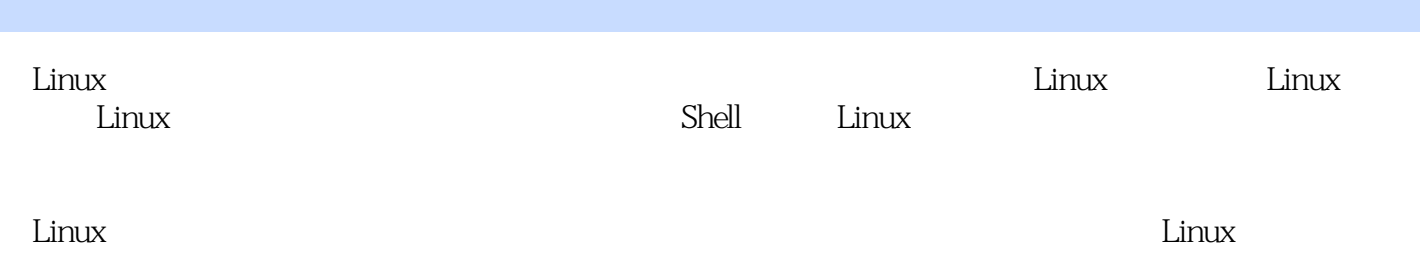

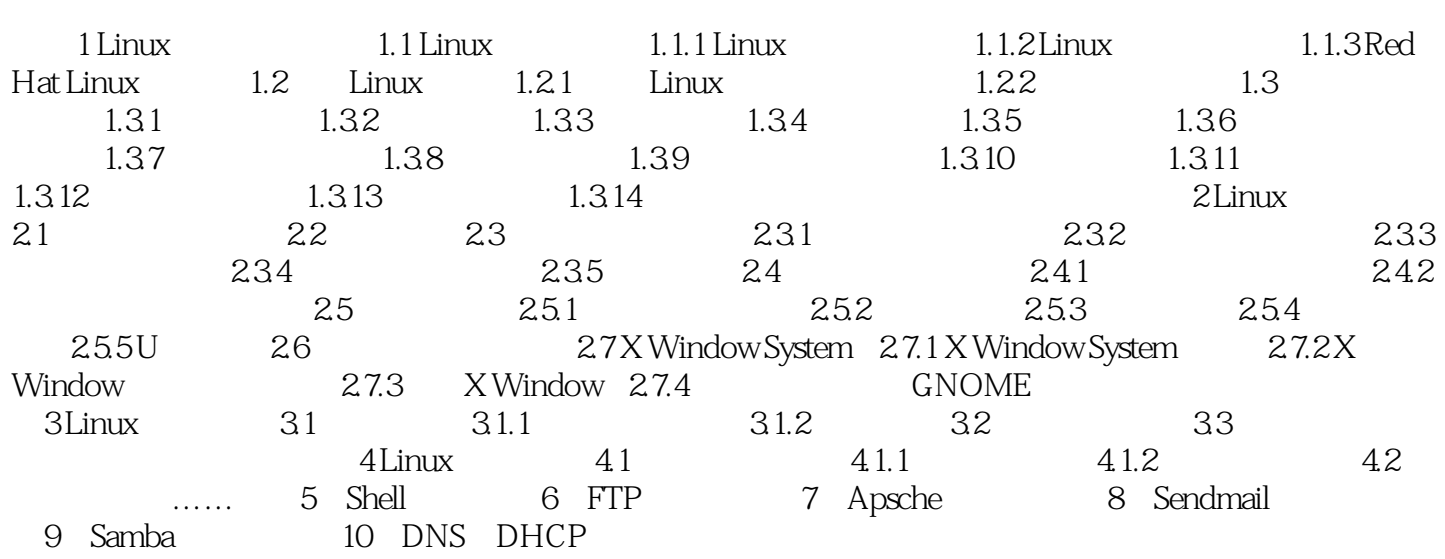

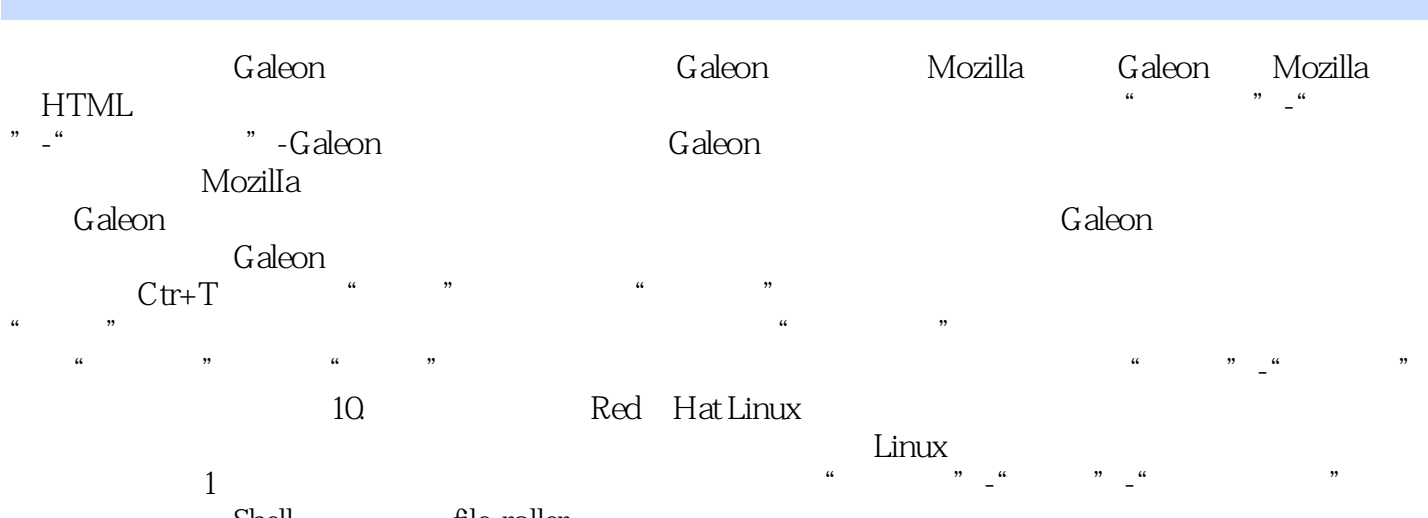

Shell file-roller

 $\lim_{\alpha\to 0}$ 

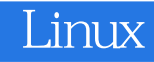

本站所提供下载的PDF图书仅提供预览和简介,请支持正版图书。

:www.tushu000.com